# **Comptabilité approfondie**

# **Cas FAVRE**

### **Objectifs :**

- Evaluer la Participation des Salariés aux Résultats selon la formule légale.
- Comptabiliser les écritures relatives à la Participation des Salariés aux Résultats, à son affectation et à la provision pour investissement.

**Pré-requis** : Cours et TD sur l'enregistrement des opérations courantes.

#### **Matériel nécessaire :**

- Plan de comptes,
- Tableur Excel.
- Sujet sur document ou à l'écran,
- Tableaux vides (documents ou tableaux Excel).

### **Possibilités d'utilisation :**

- Sujet du TD au format Word,
- Tableaux au format Excel.
- Utilisation ou non des tableaux fournis au format Excel,
- Sujet possible pour un contrôle.

**Corrigé** : Disponible (fichier Excel).

#### **Déroulement :**

1°) Evaluation du montant de la participation due aux salariés selon la formule légale.

2°) Comptabilisation de la participation et de son virement au compte de résultat de l'exercice.

3°) Evaluation de la dotation à la provision pour investissement au titre de la participation de l'exercice.

4°) Comptabilisation des écritures relatives à la provision pour investissement.

#### **Durée :**

Environ 1 heure selon les supports utilisés et niveau d'autonomie de l'étudiant.

# **TABLE DES MATIERES**

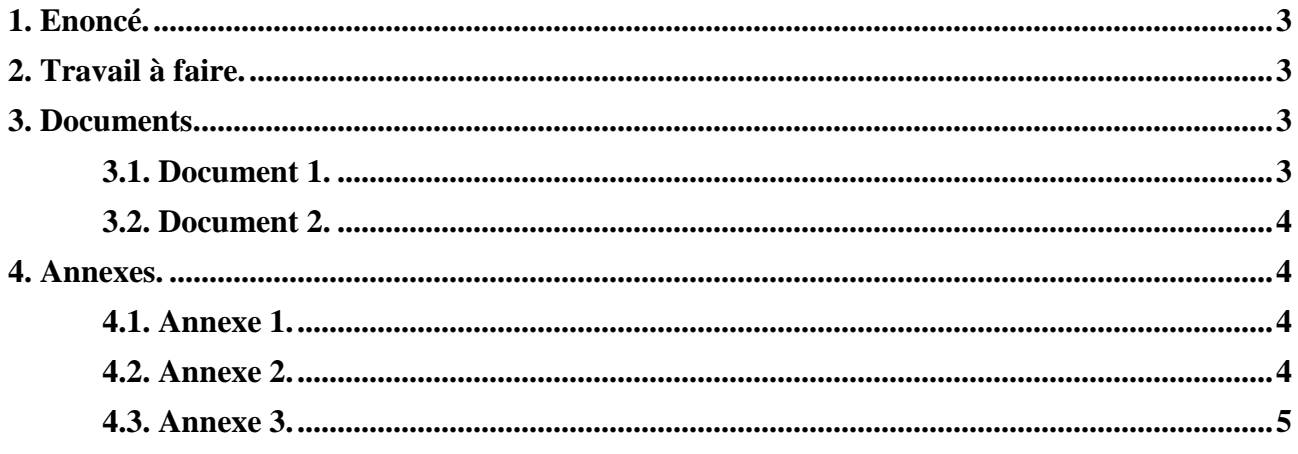

## **1. Enoncé.**

## La **Société Anonyme FAVRE** emploie 40 salariés.

Bien qu'elle ne soit pas tenue de distribuer à ses salariés une participation aux bénéfices, les dirigeants ont signé avec les représentants du personnel un accord dérogatoire avec une durée d'indisponibilité d'une durée de 3 ans.

On vous communique les documents et annexes suivants :

- Document 1 : Informations relatives à la participation des salariés aux résultats.
- Document 2 : Extraits du code du travail.
- Annexe 1 : Tableau de calcul de la réserve spéciale de participation et de la provision pour investissement au titre de l'année N.
- Annexe 2 : Bordereaux de saisie Journal unique Année N.
- Annexe 3 : Bordereaux de saisie Journal unique Année N+1.

# **2. Travail à faire.**

1°) Evaluer le montant de la participation due aux salariés selon la formule légale ainsi que le montant de la dotation à la provision pour investissement au titre de l'exercice N.

2°) Comptabiliser la participation au 31 décembre N et son virement au compte de résultat de l'exercice N.

3°) Enregistrer les écritures nécessaires des exercices N+1.

# **3. Documents.**

# **3.1. Document 1.**

# **Informations relatives à la participation des salariés aux résultats**

La participation des salariés aux résultats est calculée selon la formule légale suivante :

 $P = 1/2$  (B – 5 % C) S / VA

Pour l'exercice clos le 31 décembre N, les éléments nécessaires au calcul de la participation sont les suivants :

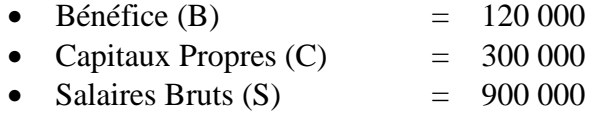

• Valeur Ajoutée (VA)  $= 1200000$ 

L'assemblée générale des actionnaires en date du 15 mai N+1 a approuvé cette participation.

Le taux des contributions sociales (CSG, CRDS, prélèvements sociaux divers) s'élève à 12 %.

Un accord avec le personnel sur l'affectation de la Réserve Spéciale de Participation, après déduction des prélèvements sociaux, prévoit l'attribution d'actions de l'entreprise par rachat préalable.

Il est convenu d'acquérir 300 titres au cours de 110 € bien que leur valeur soit supérieure.

Les frais bancaires hors taxe représentent 2 % de la valeur des titres rachetés.

L'affectation retenue est réalisée le 15 juin N+1. Les titres sont rachetés au cours prévu.

## **3.2. Document 2.**

### **Extraits du code du travail**

« L'article L 442-15 précise que les entreprises de moins de 50 salariés peuvent conclure des accords leur permettant de se soumettre volontairement aux dispositions du régime obligatoire. Elles bénéficient d'un avantage fiscal supplémentaire.

Les entreprises de moins de 50 salariés pratiquant volontairement la participation aux bénéfices ayant conclu un accord entre le 01/01/2007 et 31/12/2009 ont la possibilité de constituer une provision pour investissement égale à 50 % de la participation totale pratiquée.

Enfin, si la durée d'indisponibilité est de 3 ans, la provision pour investissement est réduite de 50% soit évaluée un taux de 25 %. »

### **4. Annexes.**

#### **4.1. Annexe 1.**

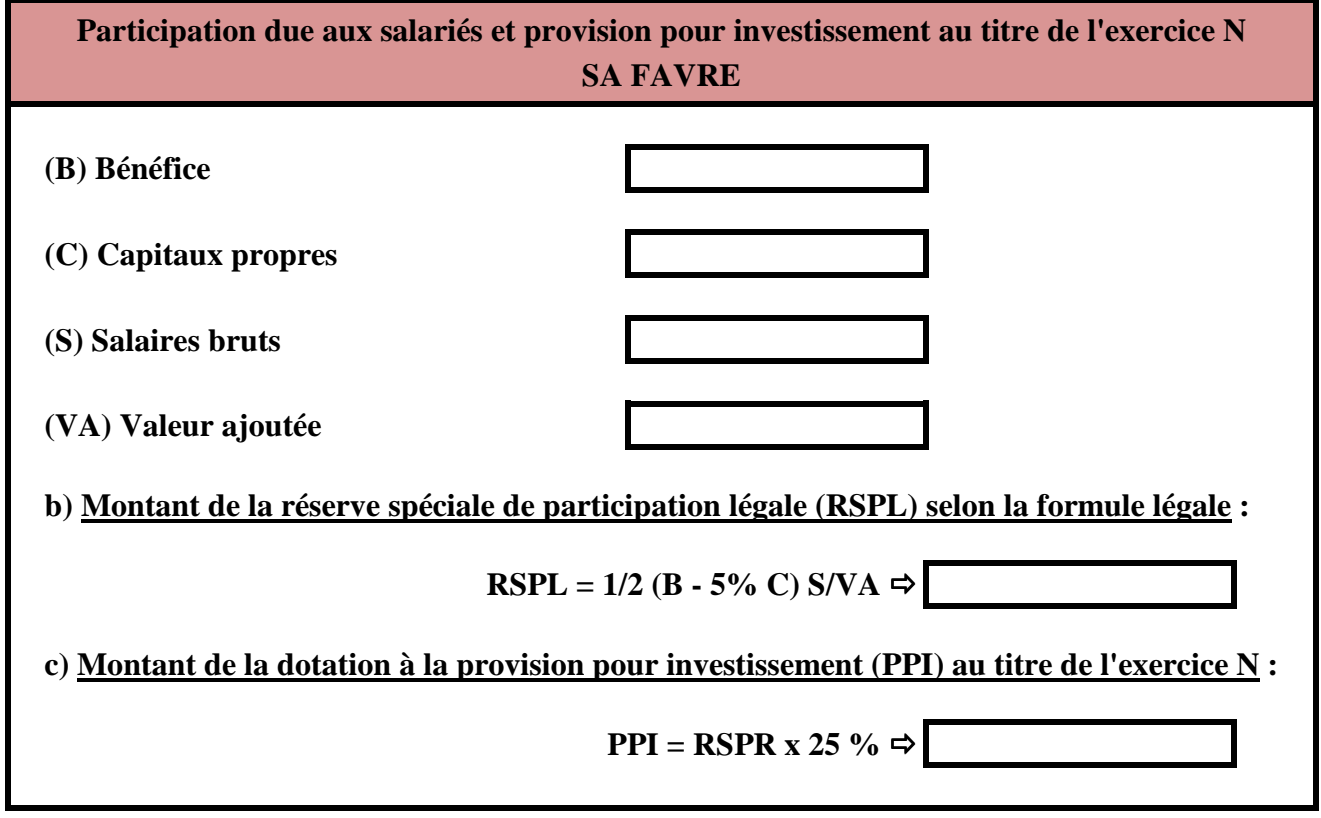

## **4.2. Annexe 2.**

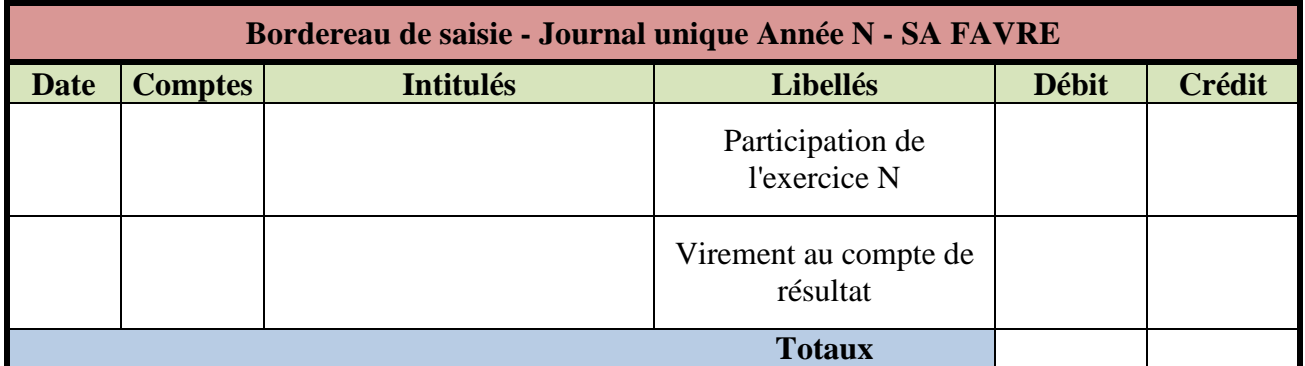

## **4.3. Annexe 3.**

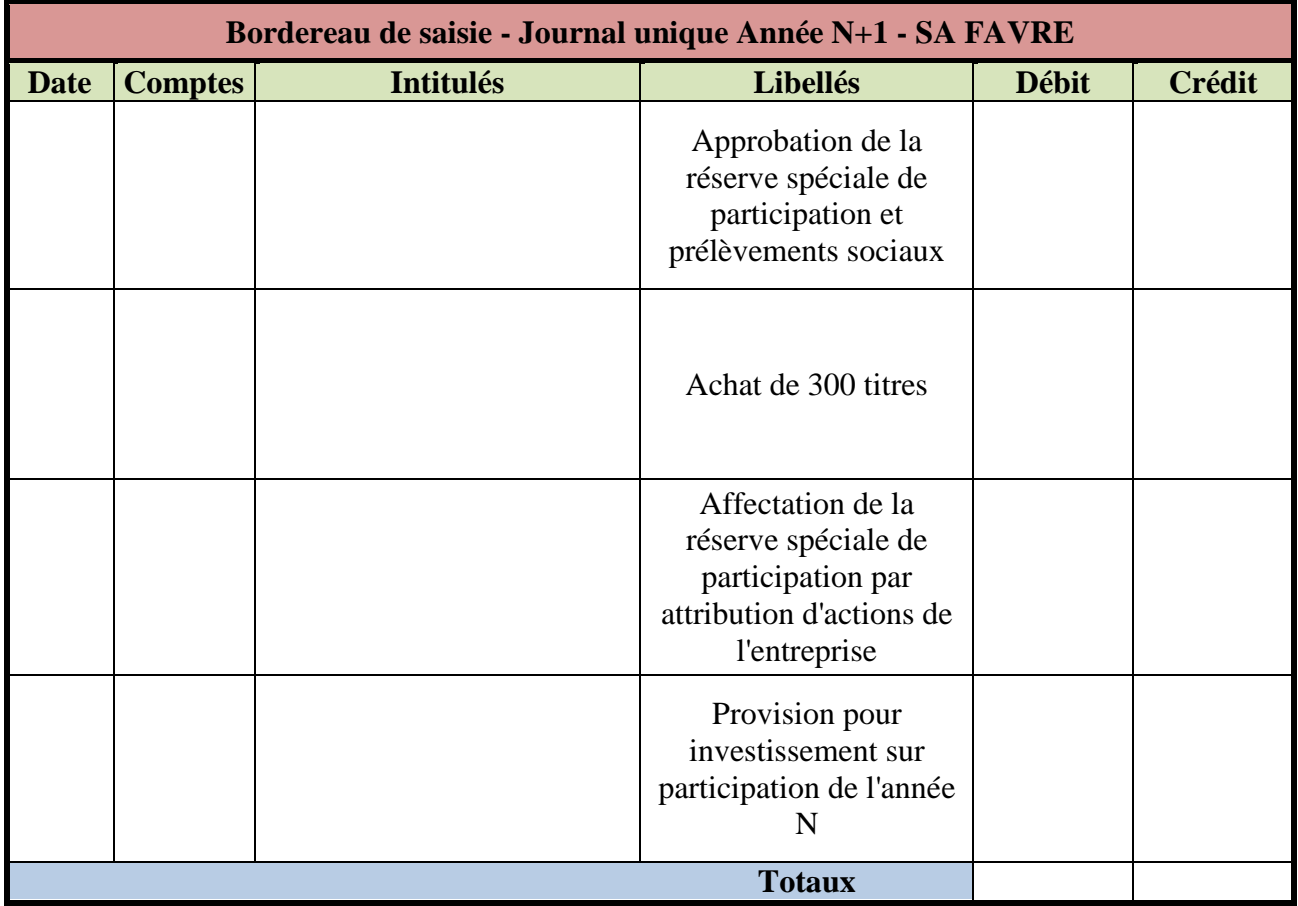